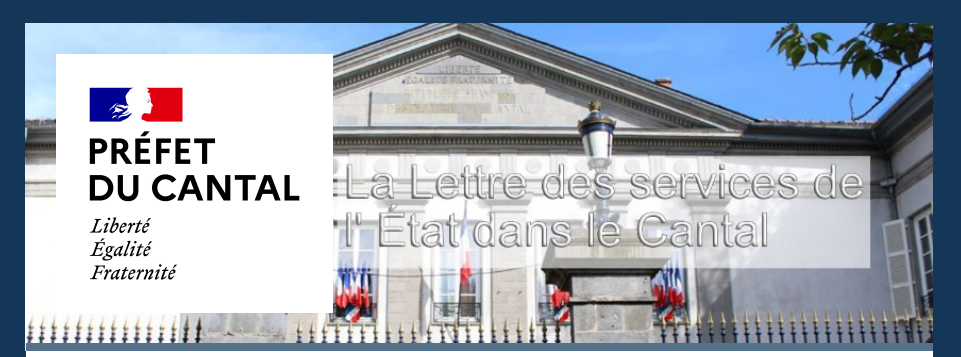

### **LSE du 15 février 2022**

## **Point de situation COVID19**

### **Evolution de l'épidémie dans le Cantal**

Dans le Cantal, pour la semaine du 5 au 11 février 2022, le taux d'incidence est de 2016,7 pour 100 000 habitants, le taux de positivité est de 32,9 % et 87 personnes sont actuellement hospitalisées avec diagnostic COVID19, dont 4 en soins critiques. Ces données montrent que, si elle tend à diminuer progressivement, la circulation du virus reste active dans le département. Nous devons continuer, dans le cadre de la mise en oeuvre de l'allègement des mesures sanitaires, de rester vigilants pour limiter sa diffusion.

### **Allègements des mesures sanitaires**

- Le masque ne sera plus obligatoire dans les lieux clos soumis au « pass vaccinal » à partir du 28 février.
- Les concerts debout pourront reprendre à compter du 16 février dans le respect du protocole sanitaire.
- Dans les cafés et les bars, la consommation debout sera de nouveau autorisée à partir du 16 février.
- Les discothèques, fermées depuis le 10 décembre, pourront rouvrir dans le respect du protocole sanitaire à compter du 16 février.
- Depuis le 2 février, levée des jauges dans les établissements accueillant du public assis (stades, salles de concerts, théâtres…). Pour accéder à ces lieux, le port du masque reste obligatoire.
- Depuis le 2 février, fin de l'obligation du port du masque en extérieur.

### **Éducation**

- Le protocole sanitaire passera du niveau 3 au niveau 2 dans le premier degré pour l'ensemble du territoire métropolitain au retour des congés d'hiver de chaque zone (le détail de ce qu'implique ce changement de protocole)
- Les épreuves de spécialité du baccalauréat, prévues du 14 au 16 mars, sont reportées aux 11, 12 et 13 mai en raison de l'épidémie de Covid-19.

### **Déplacements**

Depuis le 12 février 2022, les règles suivantes s'appliqueront aux frontières :

- Pour les voyageurs vaccinés au sens de la réglementation européenne, plus aucun test ne sera exigé au départ. La preuve d'un schéma vaccinal complet redevient suffisante pour arriver en France, quel que soit le pays de provenance, comme c'était le cas avant la diffusion du variant Omicron.
- Pour les voyageurs non vaccinés, l'obligation de présenter un test négatif pour se rendre en France demeure, mais les mesures à l'arrivée (test, isolement) sont levées lorsqu'ils viennent de pays de la liste « verte », caractérisée par une circulation modérée du virus.
- Lorsque les voyageurs non vaccinés viennent d'un pays de la liste « orange », ils devront continuer de présenter un motif impérieux justifiant la nécessité de leur venue en France métropolitaine et pourront toujours être soumis à un test aléatoire à leur arrivée. Les voyageurs qui seraient testés positifs devront s'isoler, conformément aux recommandations de l'Assurance maladie.

#### **Pass vaccinal**

A partir de ce mardi 15 février, les règles du "pass vaccinal" changent :**4 mois, c'est le nouveau délais maximum pour faire sa dose de rappel, après la dernière injection pour les personnes de 18 ans et plus**. Il est à noter qu'un certificat de rétablissement permet de garder un pass vaccinal valide, pendant 4 mois et à partir du 11ème jours après le test positif. Vous pouvez obtenir ce certificat sur la plateforme sidep.gouv.fr grâce au lien reçu par e-mail et/ou SMS. Plus d'infos sur : [solidarites-sante.gouv.fr/](https://solidarites-sante.gouv.fr/grands-dossiers/vaccin-covid-19/je-suis-un-particulier/dose-de-rappel-covid19?fbclid=IwAR3PoznOgwrebsilX2YITJUJIMkwtrAcI9l4vEAe28iSvSZhHFNXhqhPM8A)

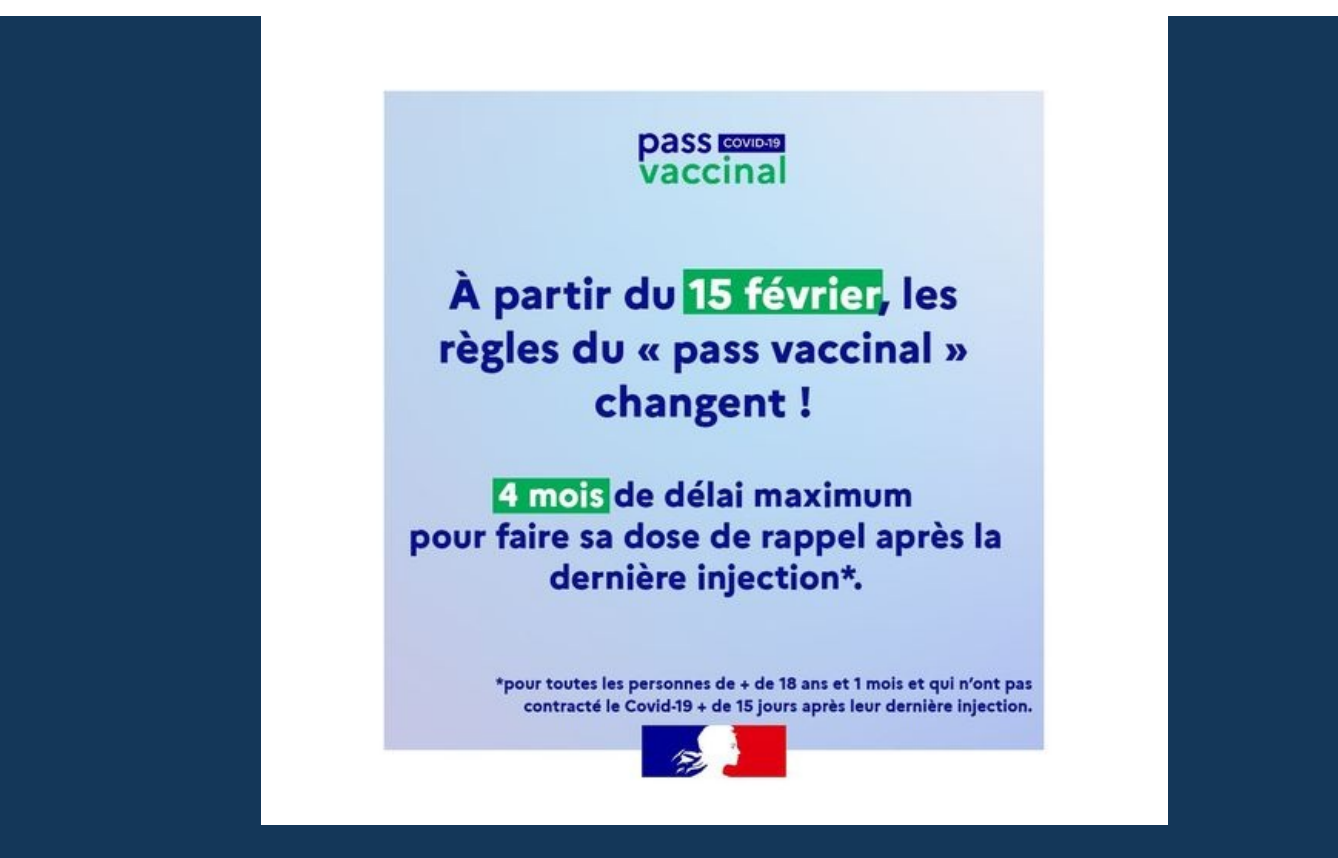

# **Visite officielle de Franck Riester, Ministre délégué au commerce extérieur et à l'attractivité**

Monsieur Franck Riester, Ministre délégué au Commerce extérieur et à l'Attractivité s'est rendu dans le Cantal ce mardi 1er février. A l'occasion de son déplacement, il a pu échanger avec les acteurs économiques du département et visiter trois entreprises exportatrices qui ont su faire du "Fabriqué en France" un atout.

Le Ministre s'est rendu à Madic en début de matinée à la rencontre de Douglas Estaget, le gérant de l'entreprise artisanale et régionale de la Biscuiterie Apiflor. L'entrepreneur a présenté l'unité de production et la boutique. L'entreprise réalisait ce 1er février sa première exportation pour les États-Unis.

En début d'après-midi, le ministre est allé à la rencontre d'Emmanuel et Jules Jalenques, co-présidents d'Interlab. Ils ont présenté leur entreprise leader mondial dans le matériel d'analyses microbiologiques. Basée à Puycapel, l'entreprise exporte dans plus de 100 pays et a bénéficié d'un soutien de l'État au titre de #FranceRelance à hauteur de 800 000€ pour poursuivre son développement avec un projet d'extension de l'unité de production cantalienne.

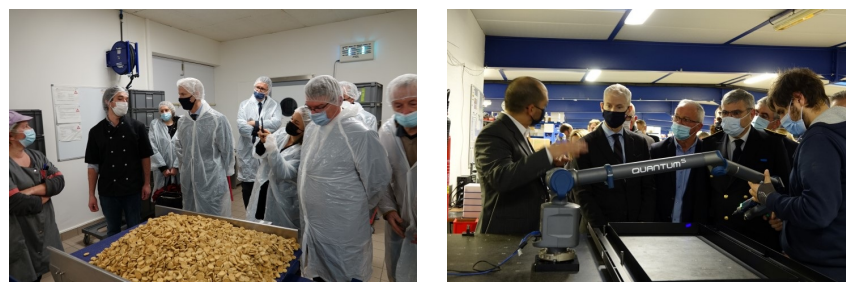

APIFLOR INTERLAB

Lors de la dernière visite dans le cadre de ce déplacement, Philippe Matière a présenté son site d'Arpajon-sur -Cère. L'entreprise Matière est le 3<sup>e</sup> fabricant français dans le génie civil métallique. Elle compte 6 sites de fabrication et 12 implantations permanentes à l'étranger.

Avec le soutien de la Team France Export elle a recruté des Volontaires Internationaux en Entreprise en Asie et en Afrique.

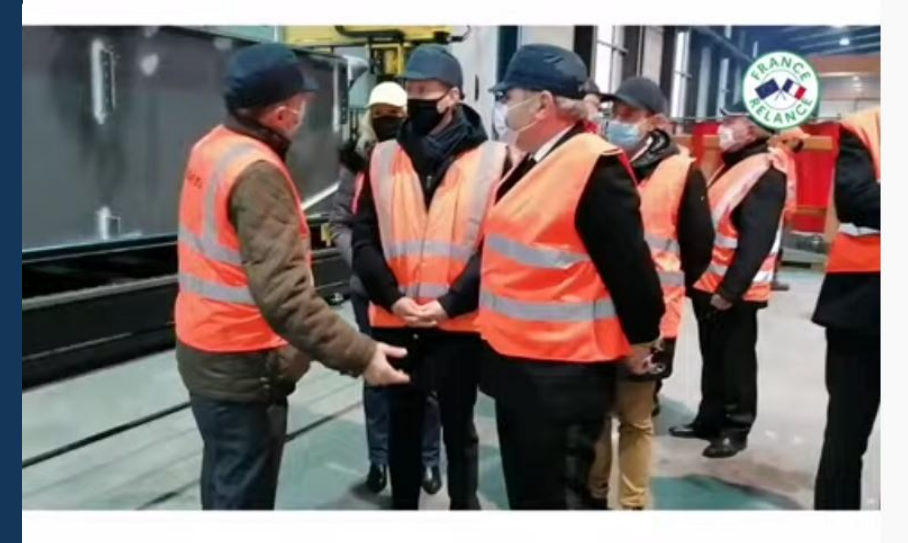

## Visite officielle de Franck RIESTER, ministre délégué au Commerce extérieur et à l'Attractivité. **0 8 9 8 8 13**

# **Visite officielle de Julien Denormandie, Ministre de l'Agriculture et de l'Alimentation**

Jeudi 3 Février, le ministre était présent au congrès national de la FNB à Aurillac.

Il a ainsi pu échanger avec des éleveurs venus de nombreux départements, notamment sur les implications de la nouvelle loi Egalim 2.

Il a également rappelé son attachement à notre production bovine et au modèle d'élevage français, un élevage attaché à une production de qualité, comme ici dans le Cantal.

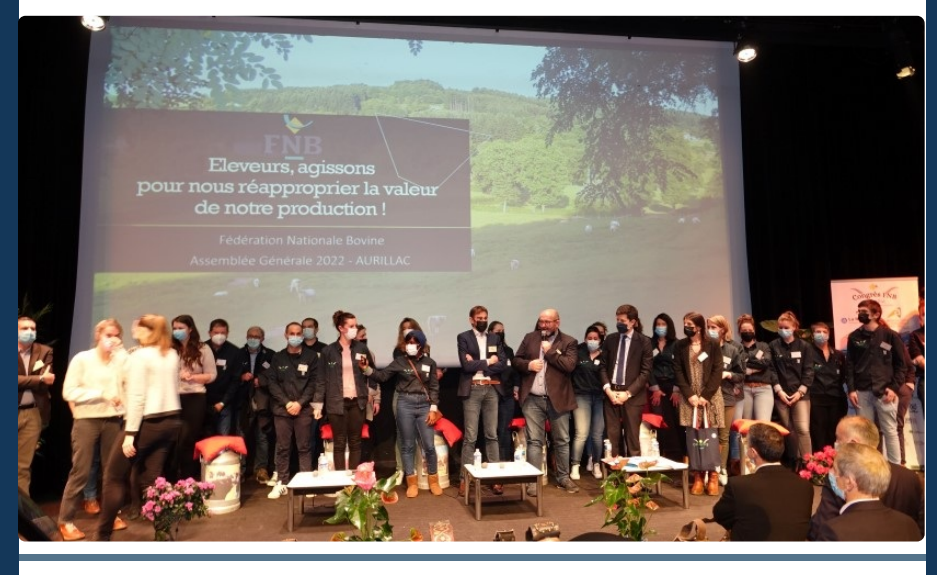

# **Déploiement du nouveau Système d'Information sur les Armes (SIA)**

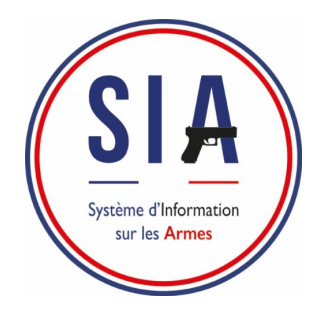

Le nouveau système d'information sur les armes (SIA) est accessible à compter de ce mardi 8 février 2022. Les chasseurs sont les premiers concernés par la mise en place de ce système, et ne pourront plus acquérir d'arme, à partir de cette date, sans avoir créé un compte personnel dans le SIA.

Le déploiement de ce système sera progressif jusqu'en juin 2022 pour concerner à terme l'ensemble des catégories de détenteurs d'armes.

Plus [d'infos](http://www.cantal.gouv.fr/information-des-usagers-detenteurs-d-armes-a7696.html)

# **Elections : inscription sur les listes électorales**

Pour être en mesure de voter aux prochaines élections, il est nécessaire d'être inscrit sur les listes électorales de sa commune.

L'inscription sur les listes électorales peut être réalisée en ligne sur [https://www.elections.interieur.gouv.fr](https://www.elections.interieur.gouv.fr/) jusqu'au mercredi 2 mars 2022, et en mairie jusqu'au vendredi 4 mars 2022.

Par ailleurs, si vous souhaitez vérifier ou si vous ne savez plus si vous êtes inscrit, vous pouvez consulter votre situation sur https://www.service[public.fr/particuliers/vosdroits/R51788.](https://www.service-public.fr/particuliers/vosdroits/R51788)

Pour demander une inscription sur les listes électorales, vous devez remplir deux conditions cumulatives :

1. Avoir le droit de vote qui implique de :

- posséder la nationalité française ;
- être majeur (18 ans) au plus tard la veille du scrutin ou, en cas de second tour, la veille du second tour ;
- jouir de ses droits civils et politiques.
- 2.Avoir une attache avec la commune au titre :
- de son domicile principal ;
- de sa qualité de contribuable ;
- de sa qualité de gérant de société.

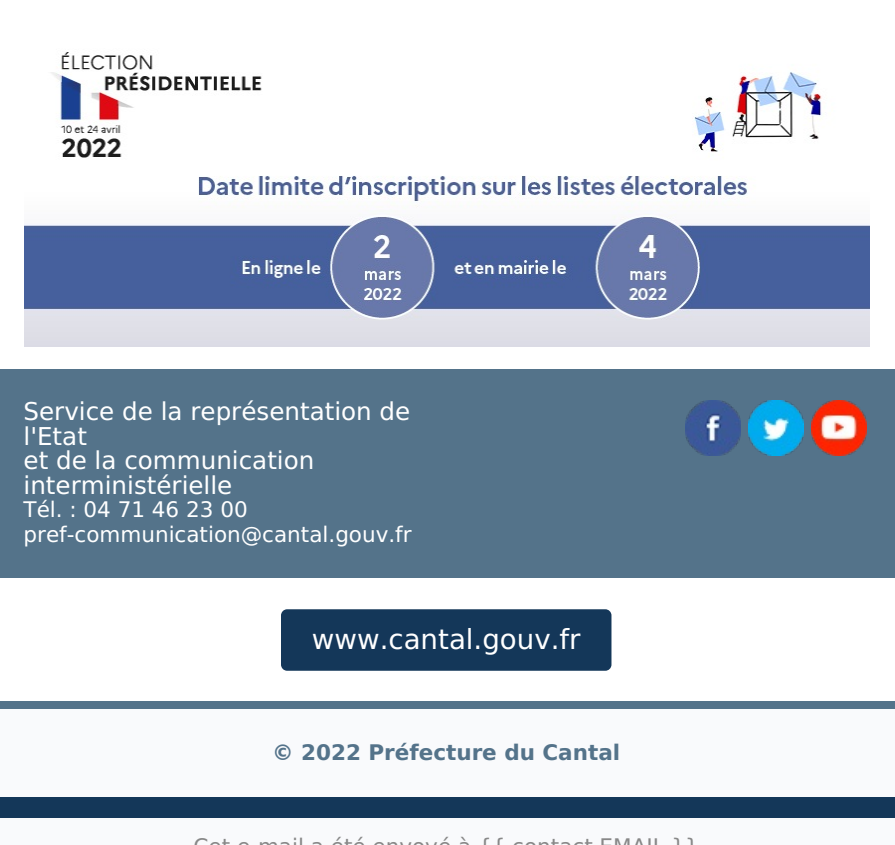

Cet e-mail a été envoyé à {{ contact.EMAIL }}

Vous avez reçu cet email car vous vous êtes inscrit sur Préfecture du Cantal.

Se [désinscrire](file:///var/www/html/public/%7B%7B%20unsubscribe%20%7D%7D)

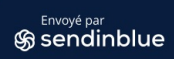

Voir la [version](file:///var/www/html/public/%7B%7B%20mirror%20%7D%7D) en ligne